Nom .................

Prénom ................. cycle 2

# Livret d'activités d'octobre

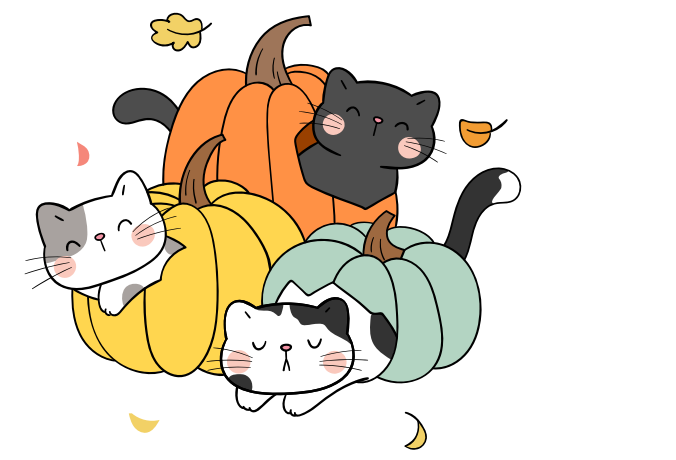

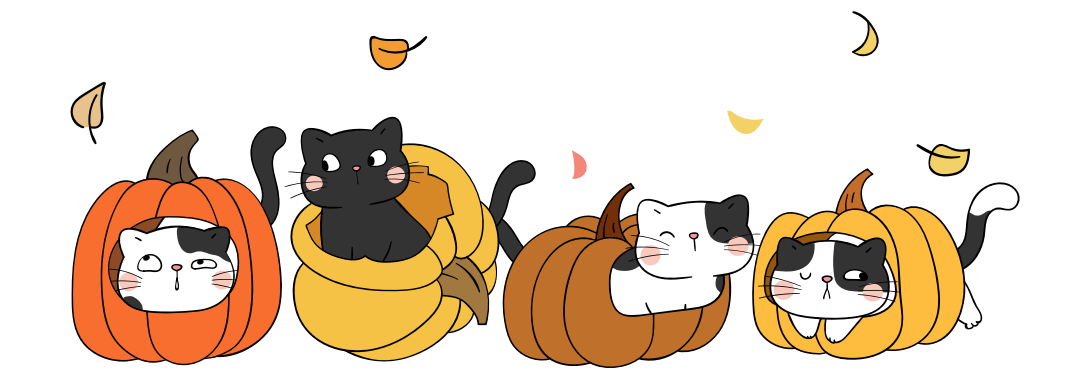

www.laety.me  $\frac{1}{2}$ 

## Écris les mots sous les images. (Coloriage.

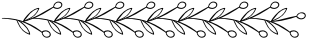

tarte / épouvantail / feuille / citrouille / gland champignon / écureuil / hérisson / pomme de pin

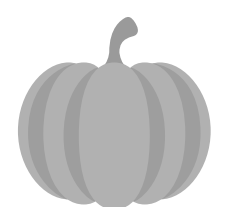

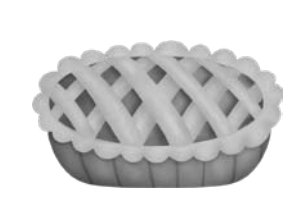

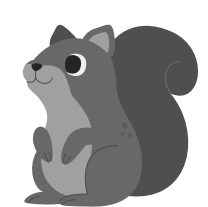

....................

.................... ....................

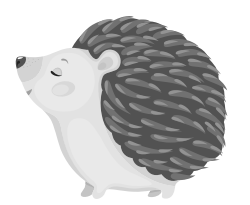

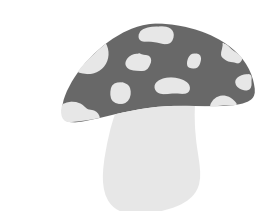

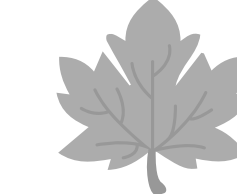

.................... .................... ....................

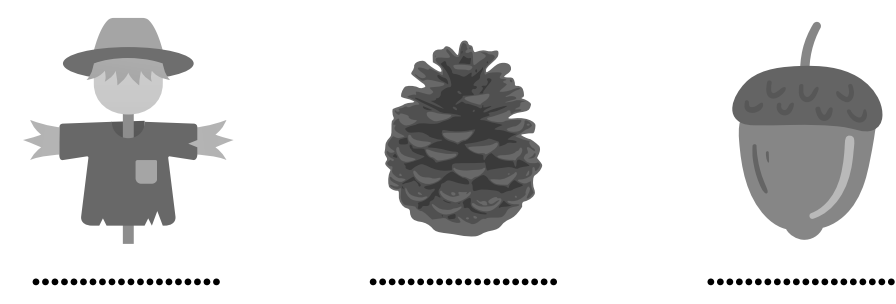

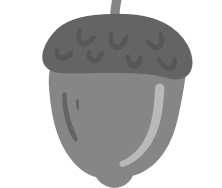

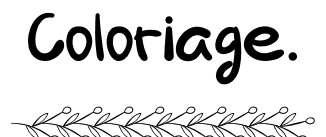

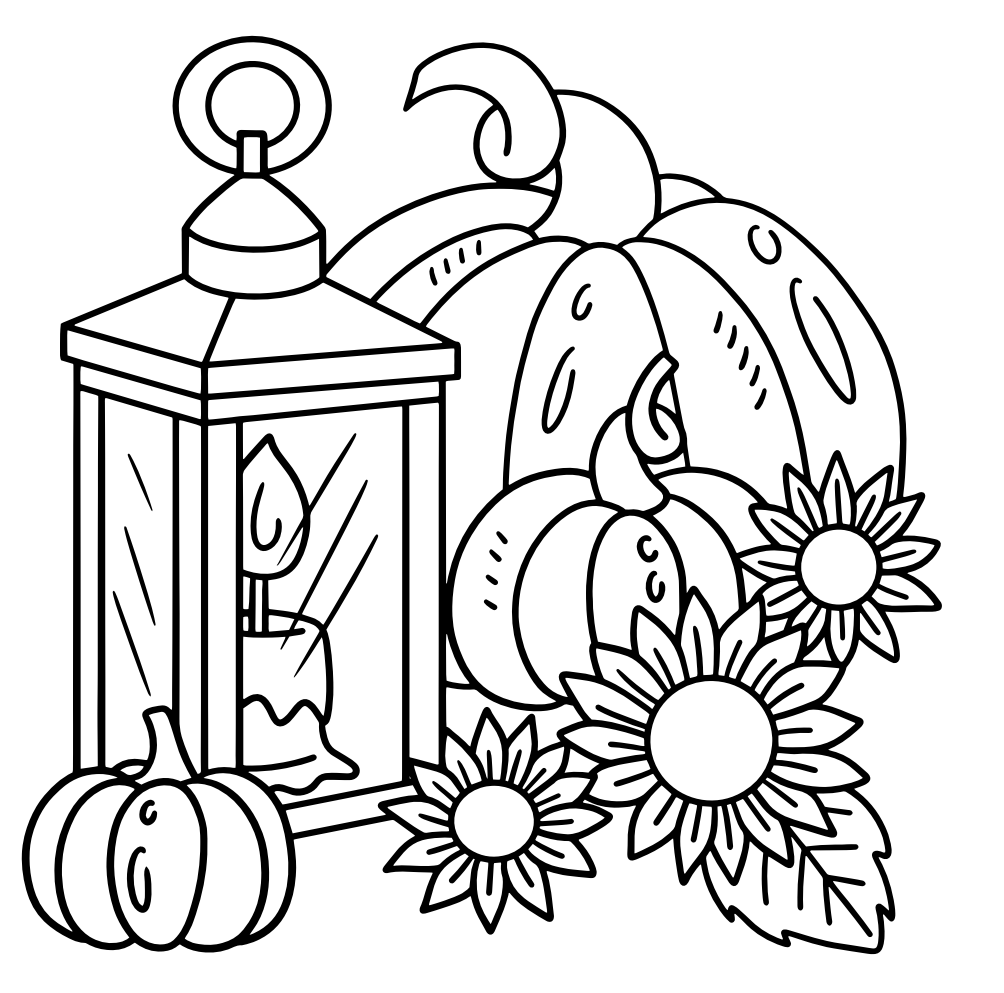

#### Dessine ta citrouille d'halloween.

KKKKKKKK

## Crée un graphique en comptant les éléments

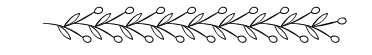

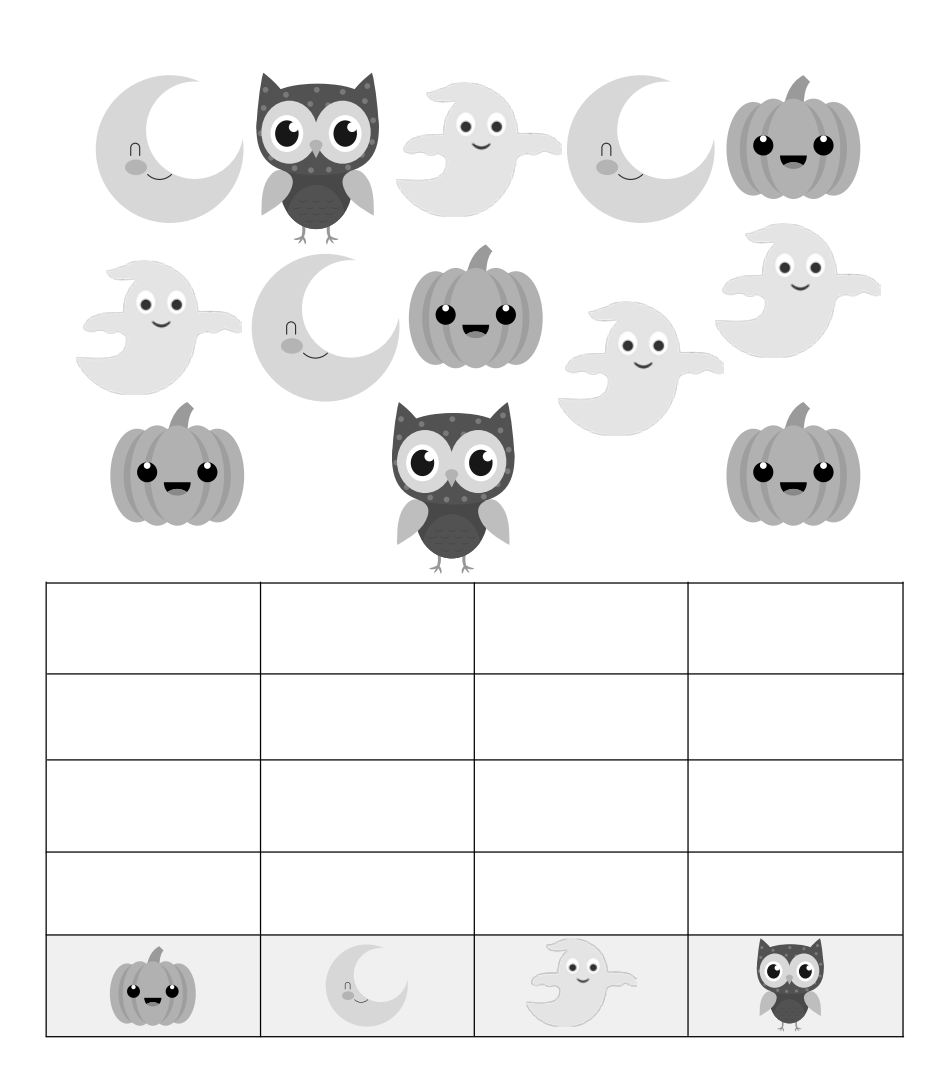

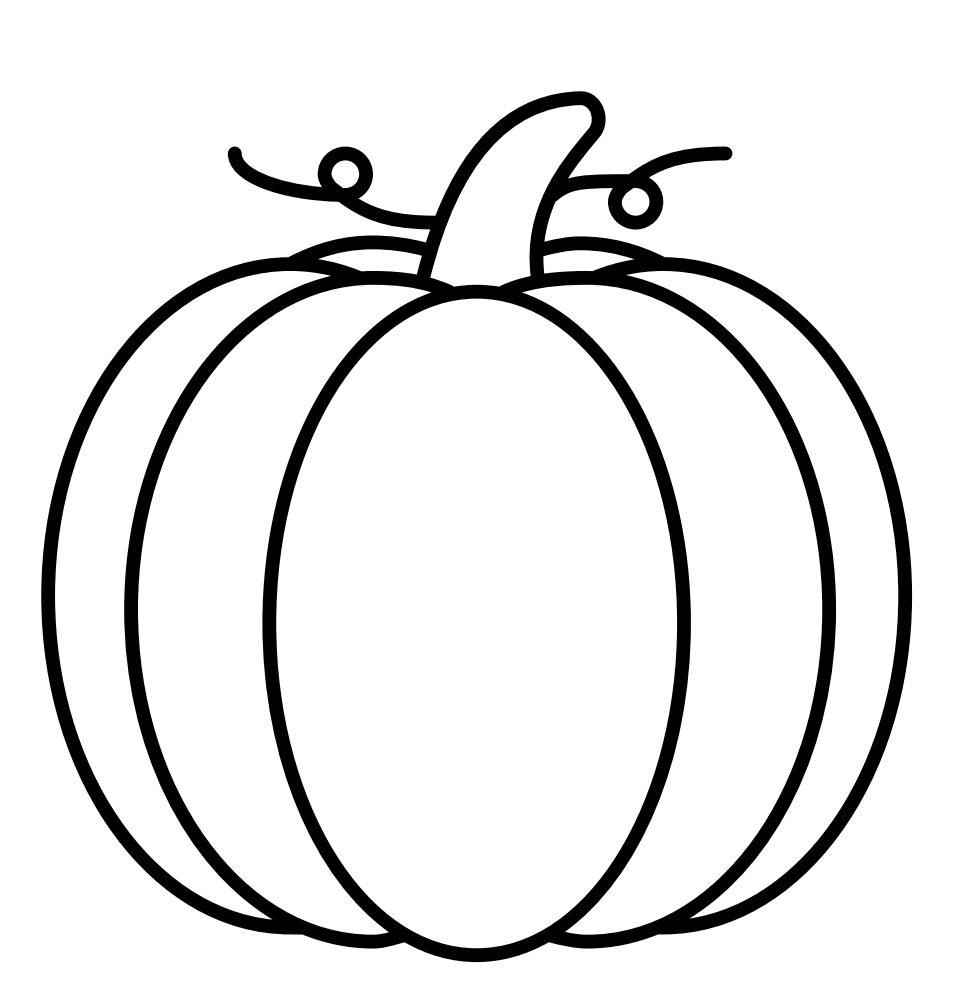

www.laety.me

# Dénombre les citrouilles. Compte de 5 en 5.

KKKKKKKKK

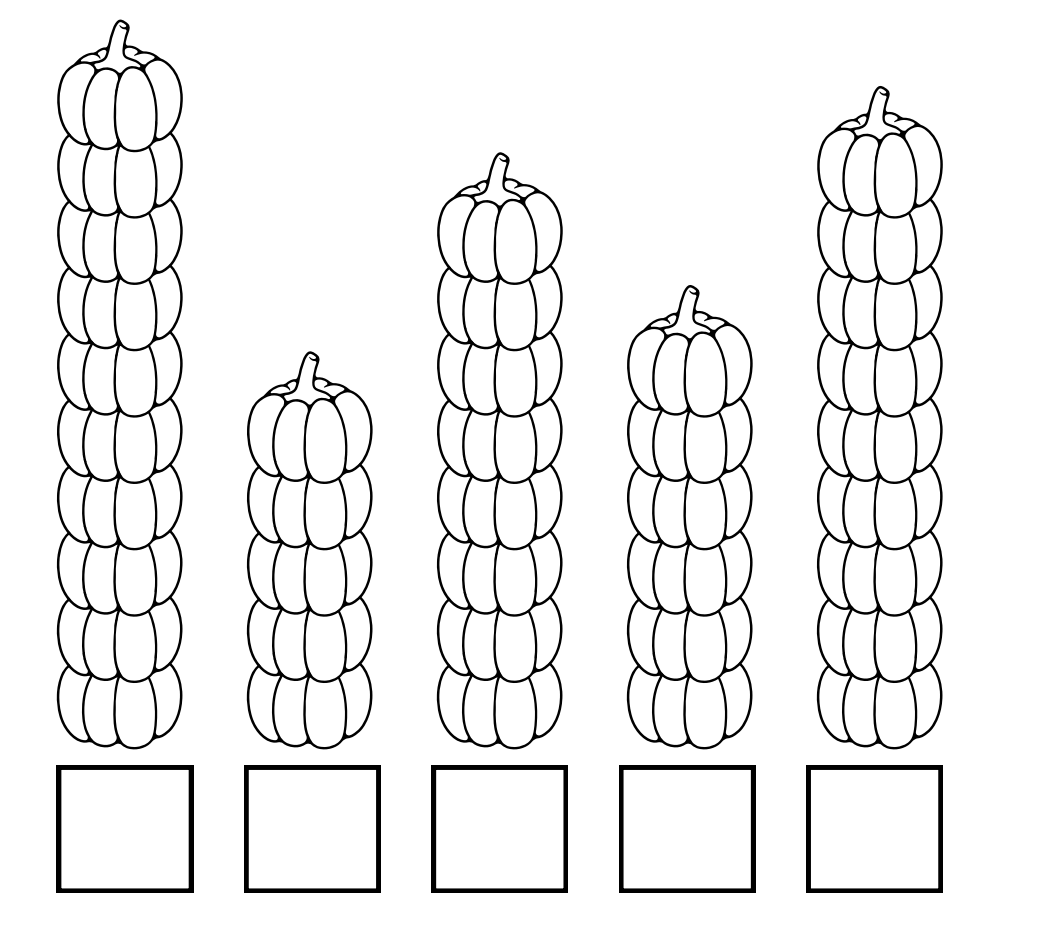

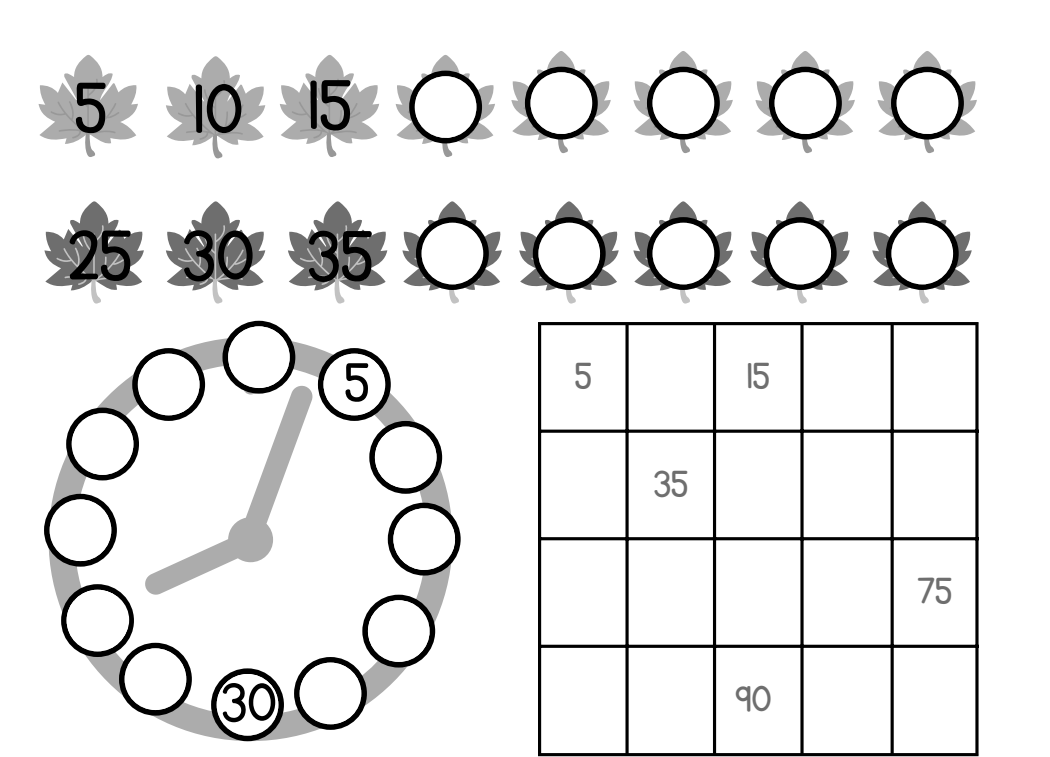

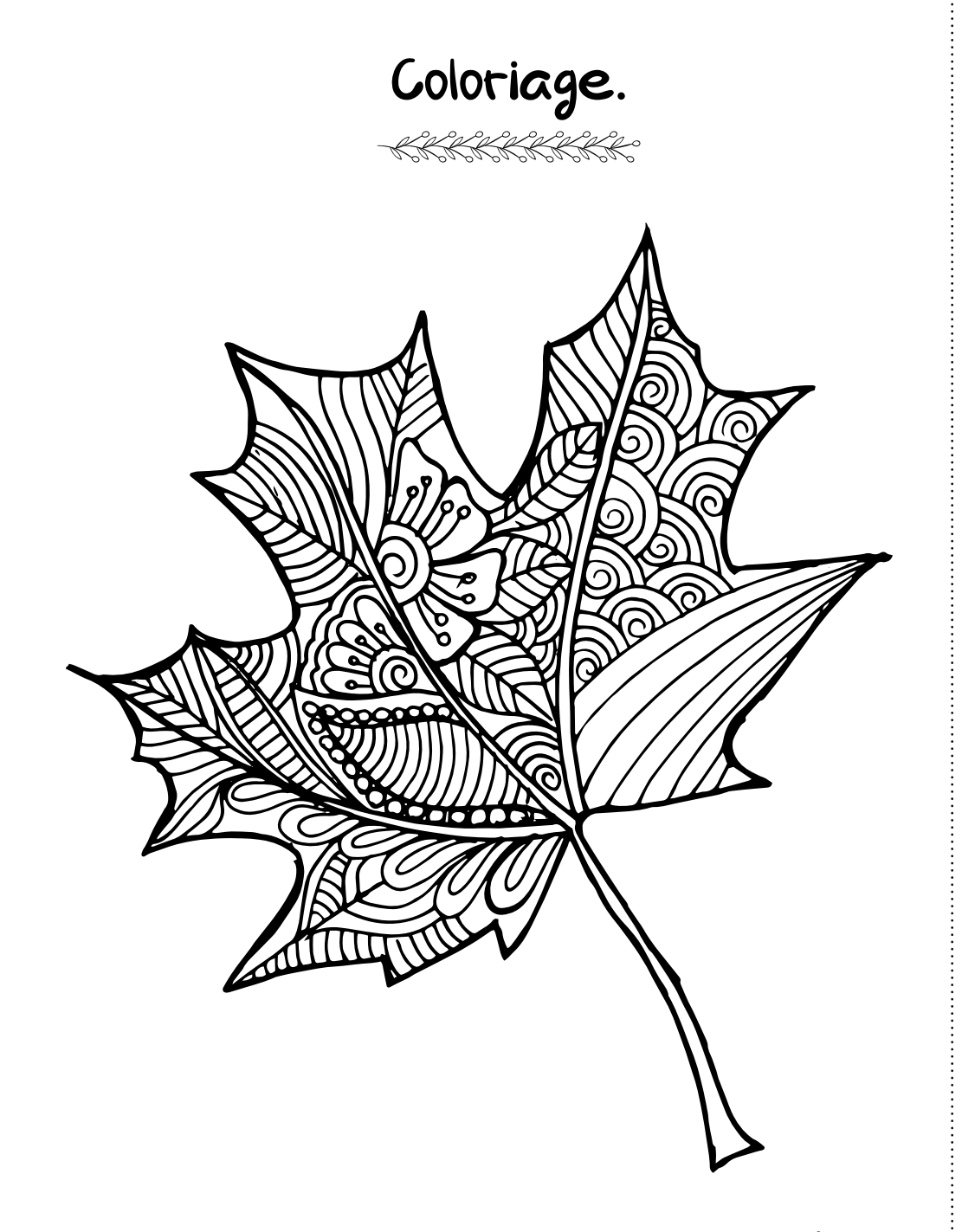

## Colorie le nombre de carreaux demandé.

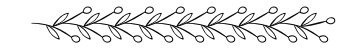

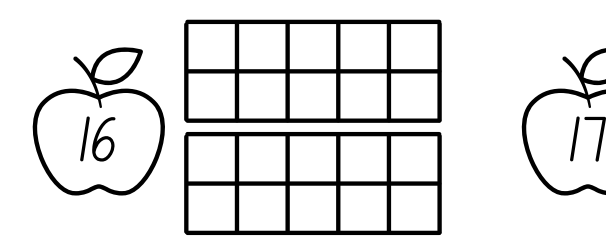

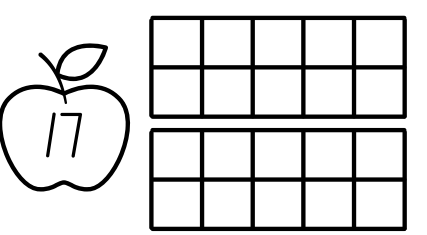

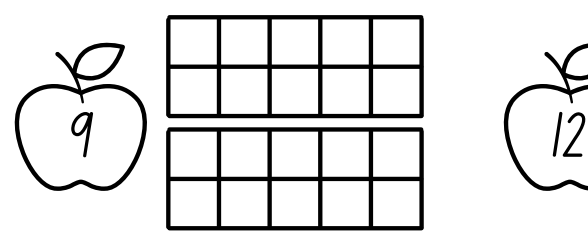

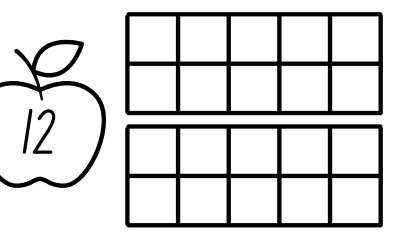

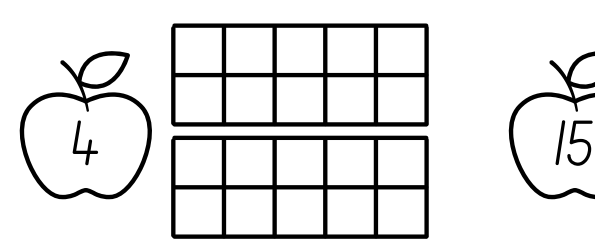

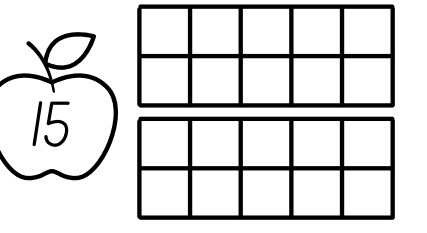

www.laety.me

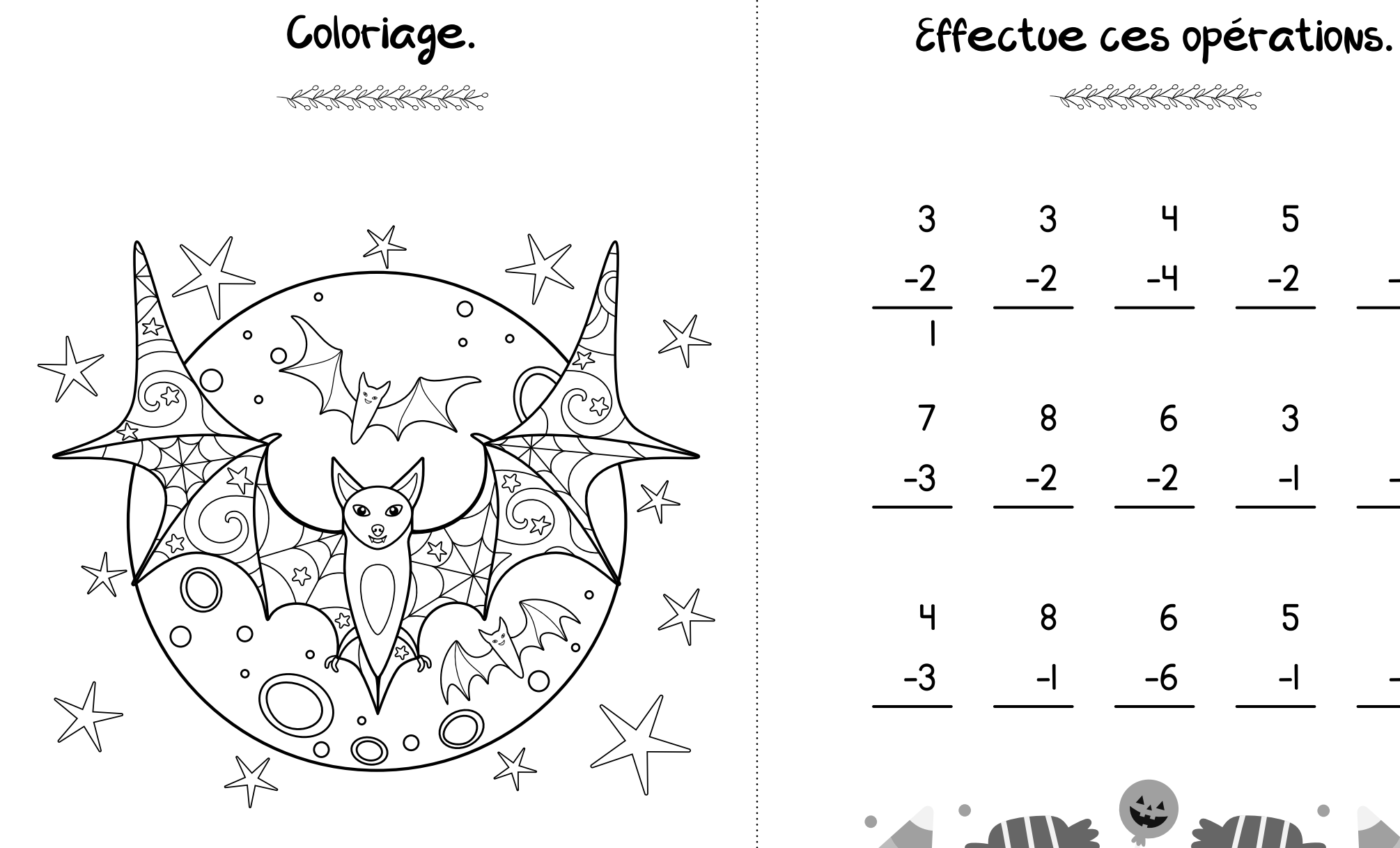

KKKKKKKK

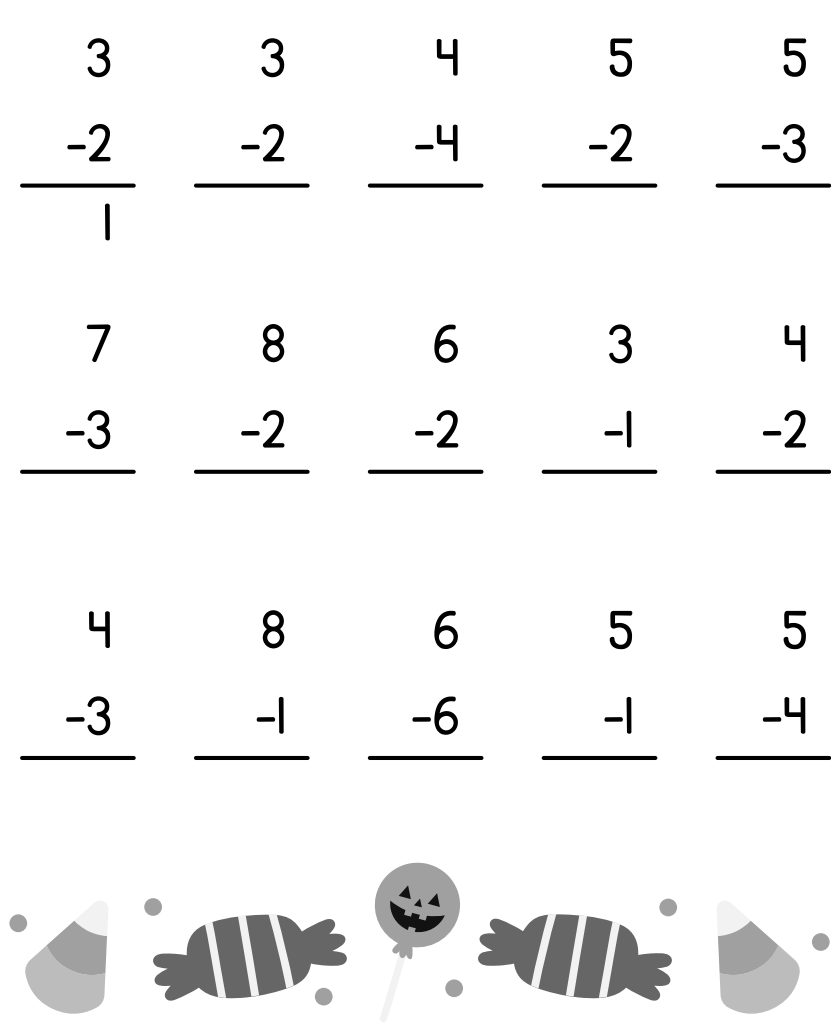

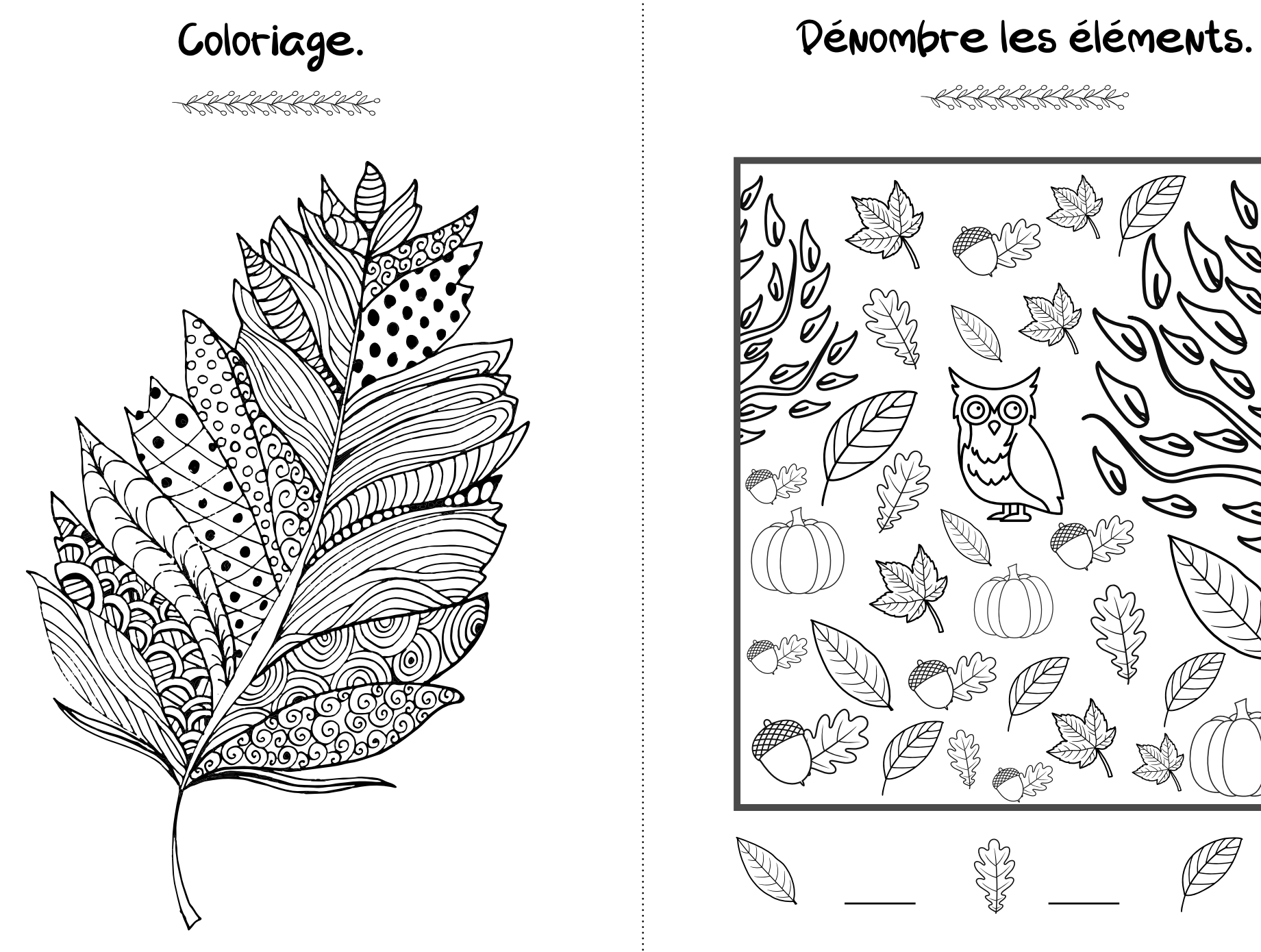

KKKKKKKK

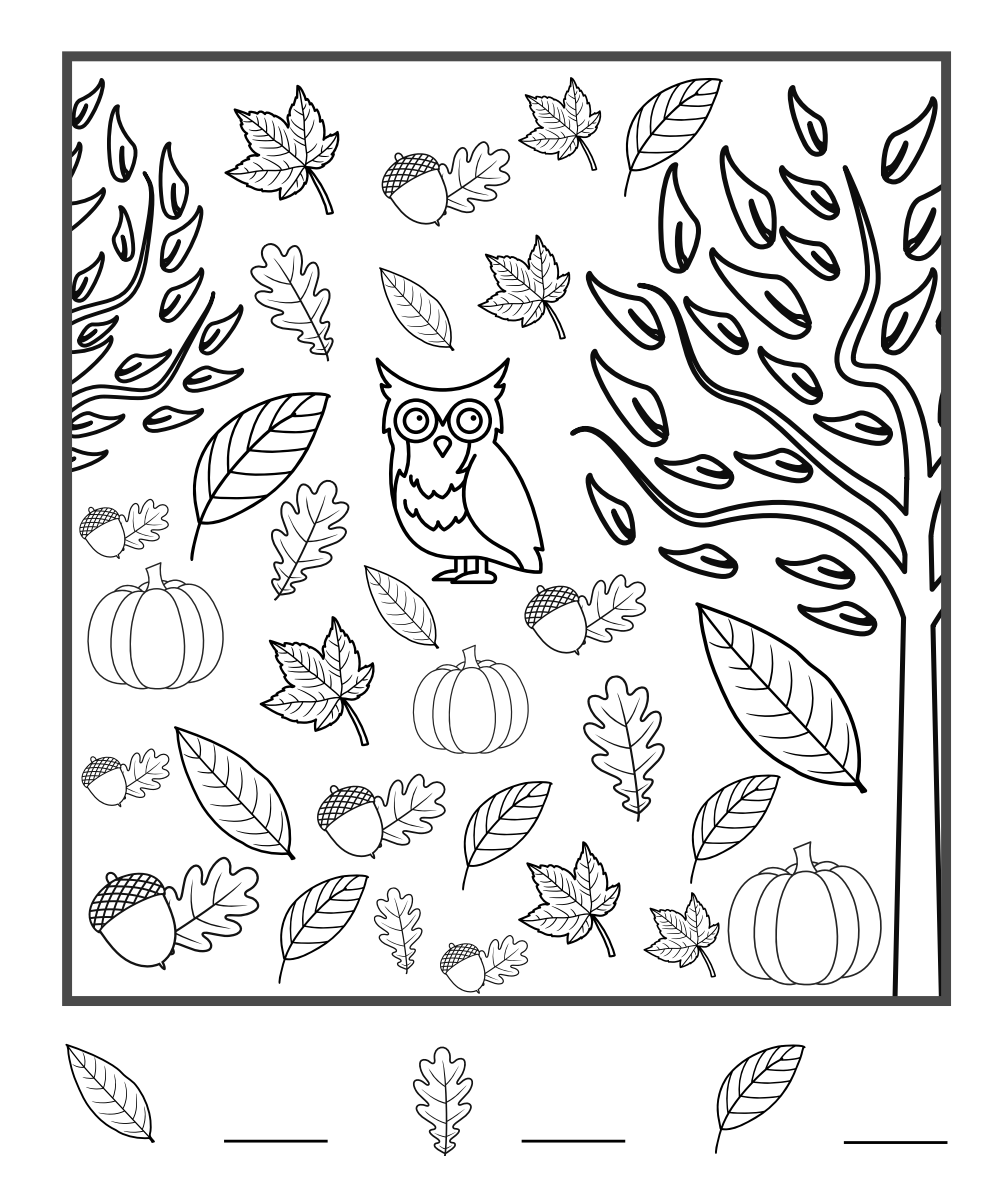

www.laety.me  $\frac{1}{2}$ 

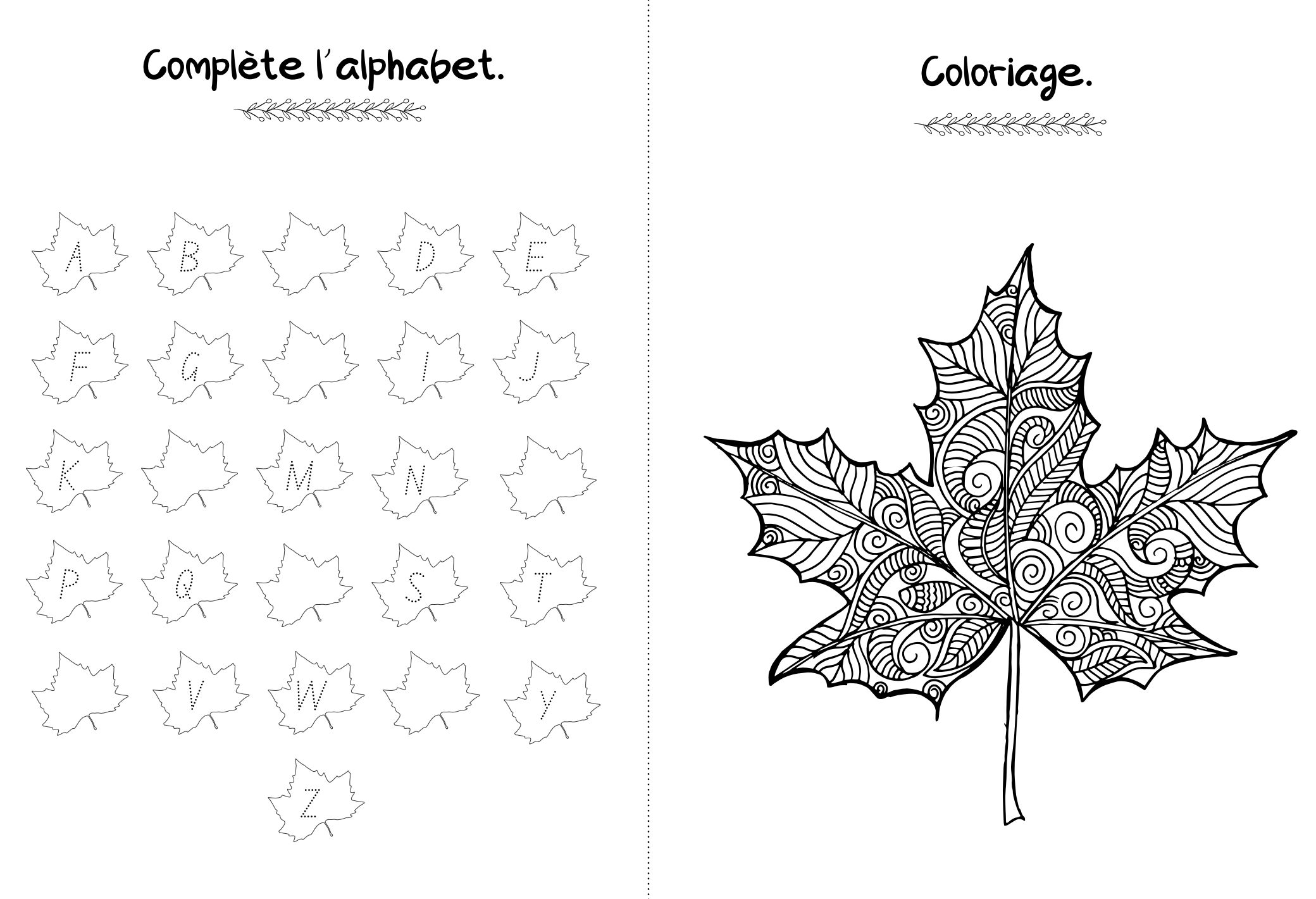

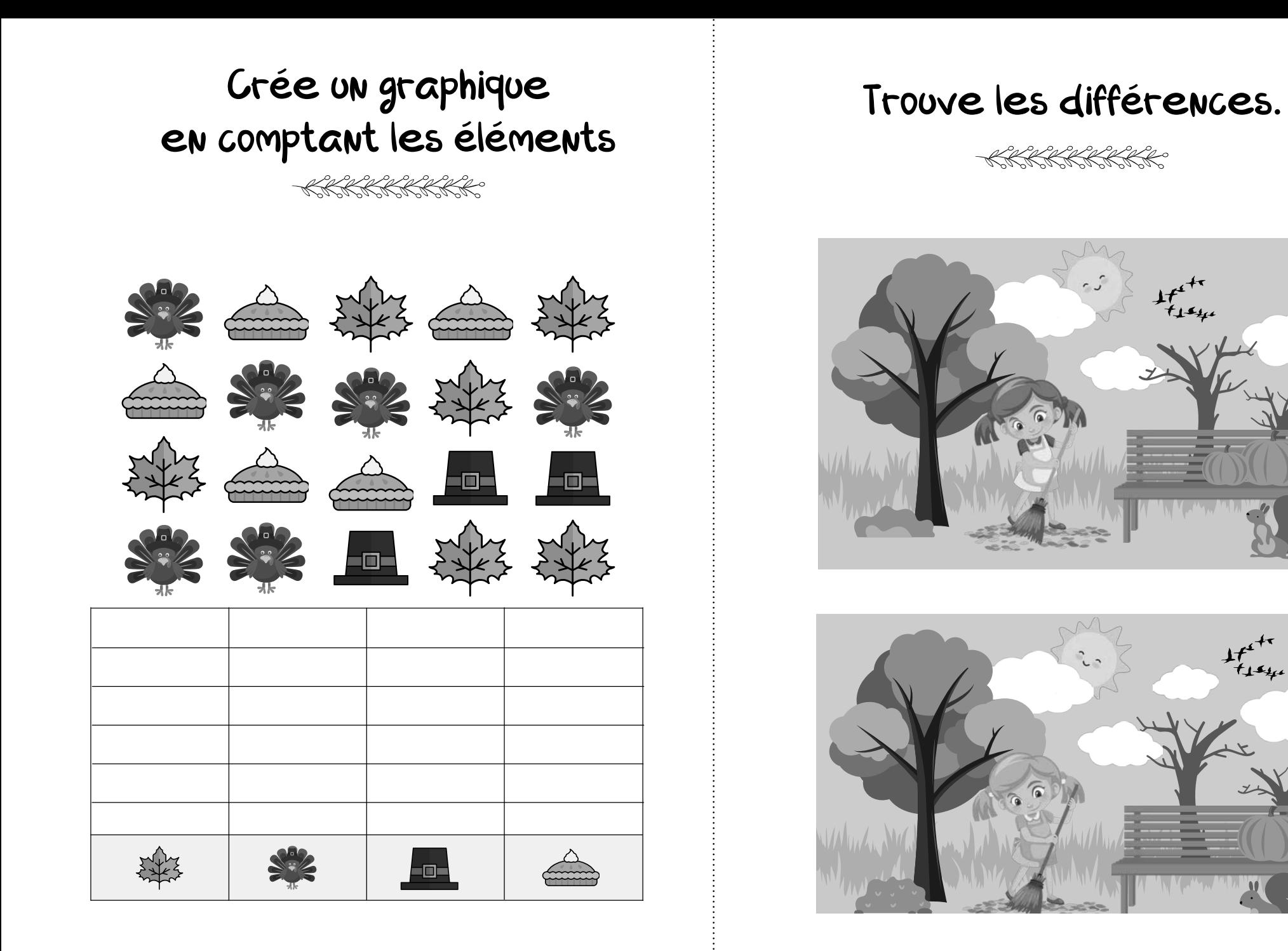

www.laety.me  $\frac{1}{2}$ 

ر<br>استقبال

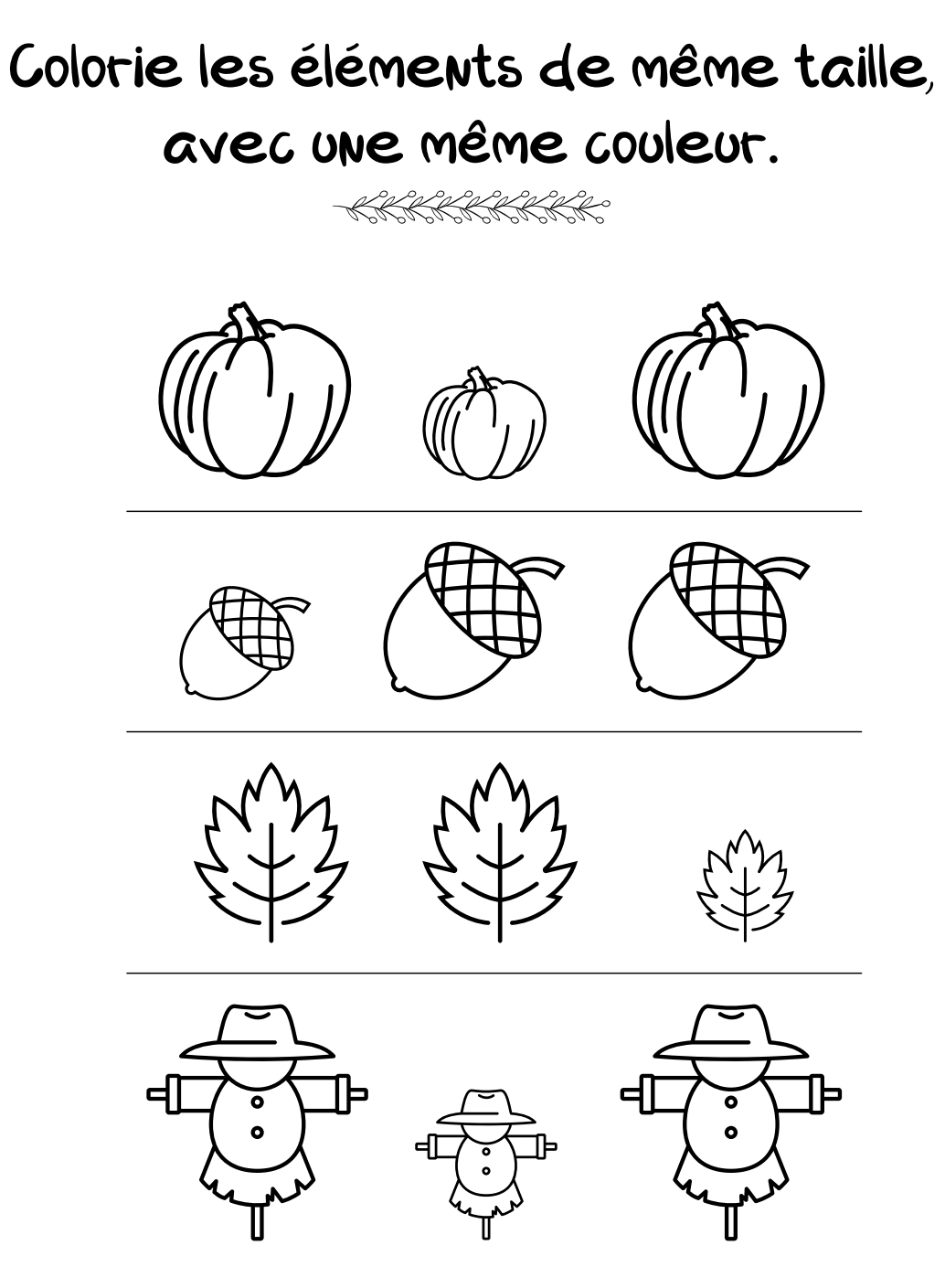

Coloriage. KKKKKKKKK

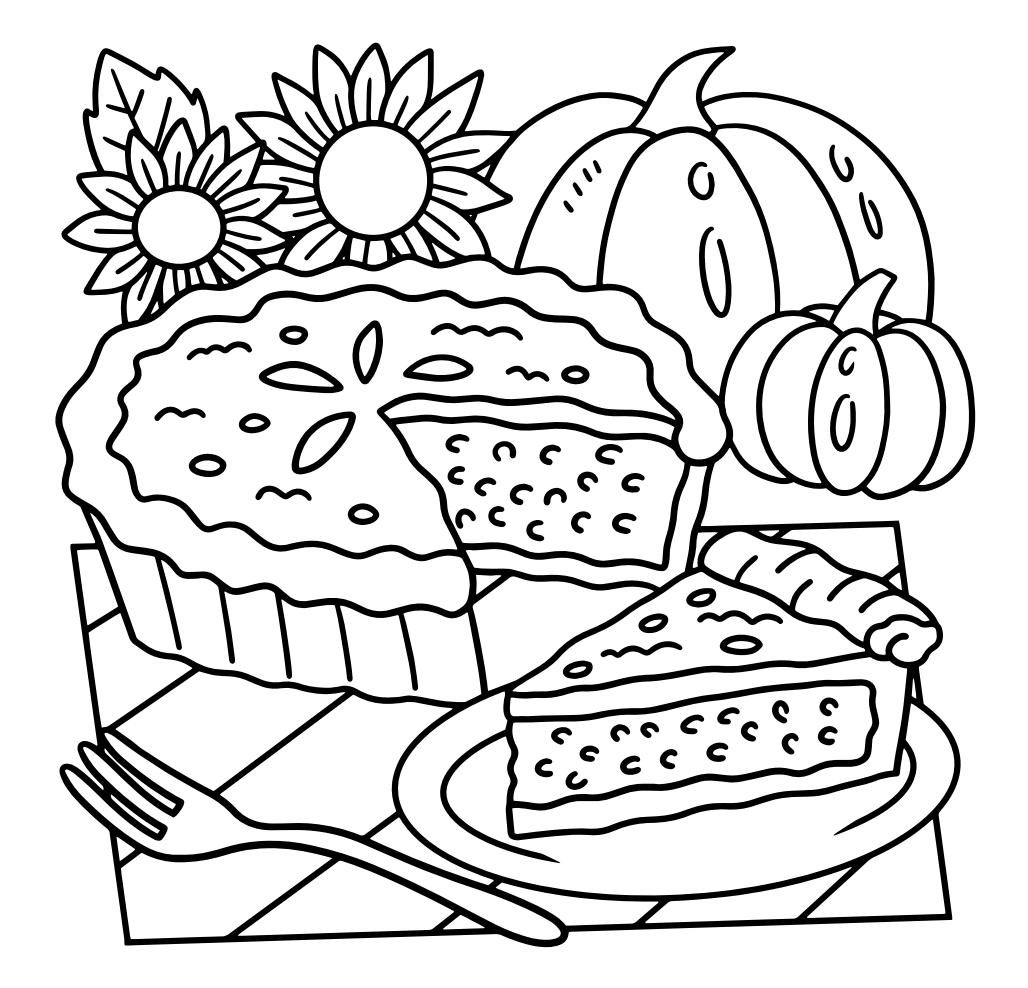

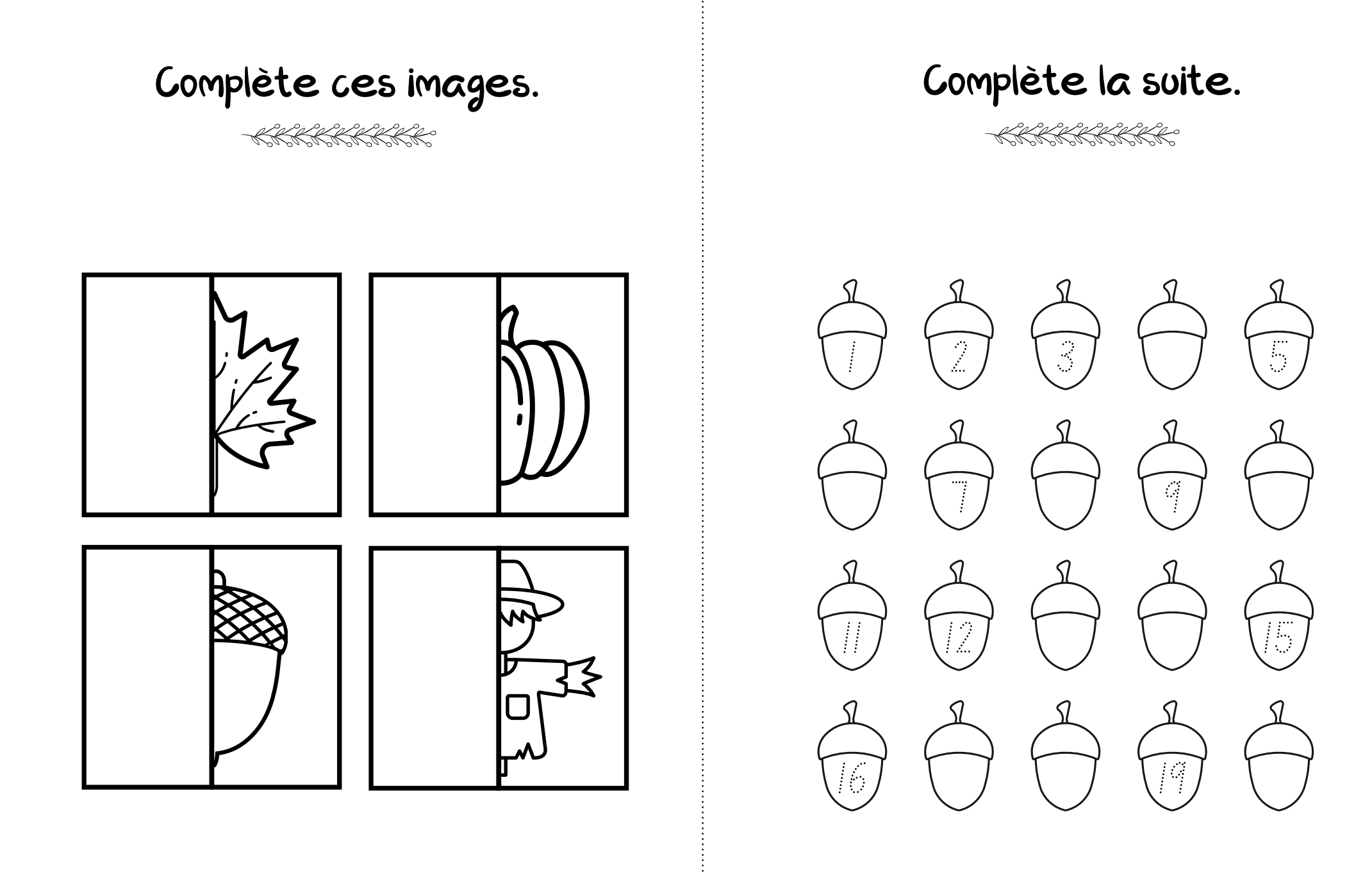

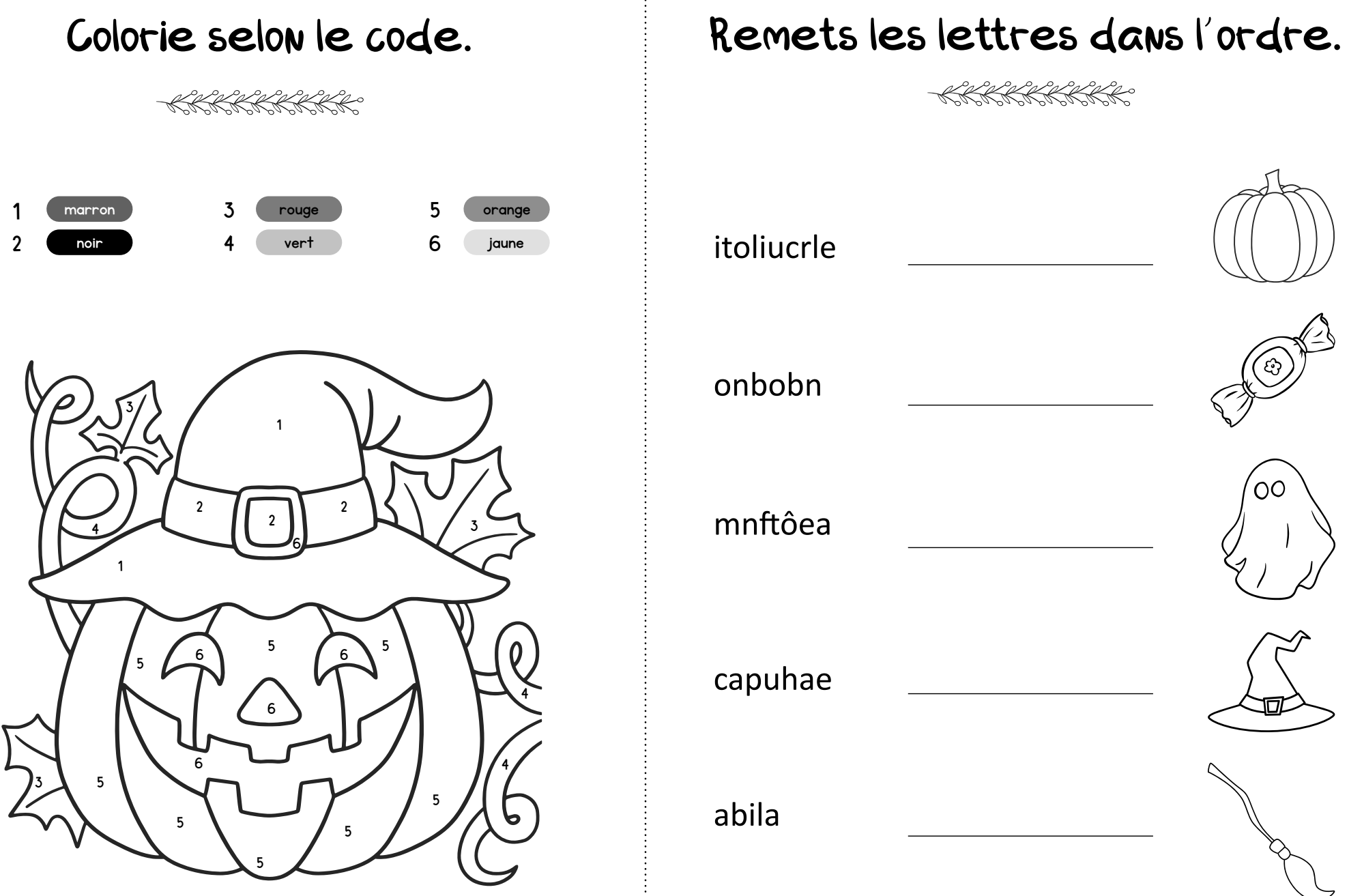

KKKKKKKKK

itoliucrle itoliucrle

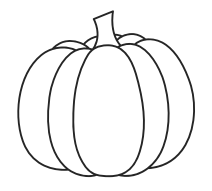

onbobn

mnftôea

capuhae

abila

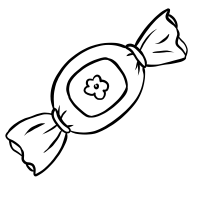

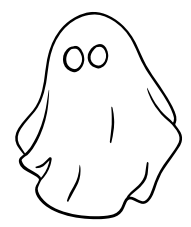

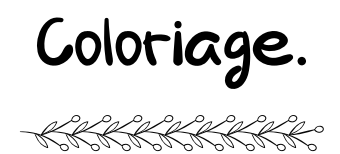

## Écris les mots dans l'ordre alphabétique.

KKKKKKKKK

 $\mathbf{d}$ citrouille gland champignon tarte manteau érable cacahuète fleur bougie poire parapluie écharpe 2 3 4 5 6 7 8 9 10 11 12

www.laety.me

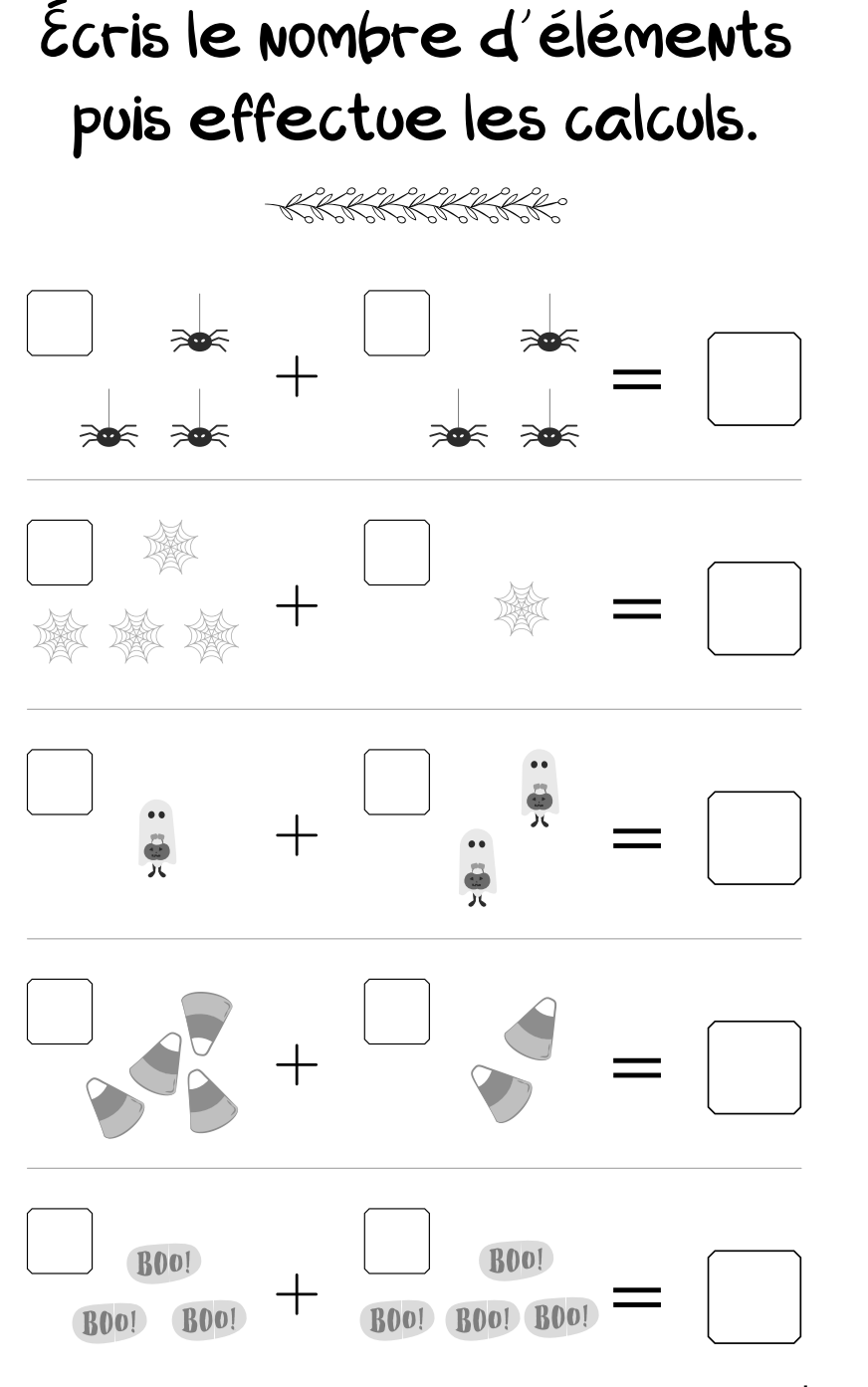

Complète le chapeau.

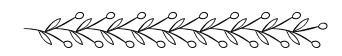

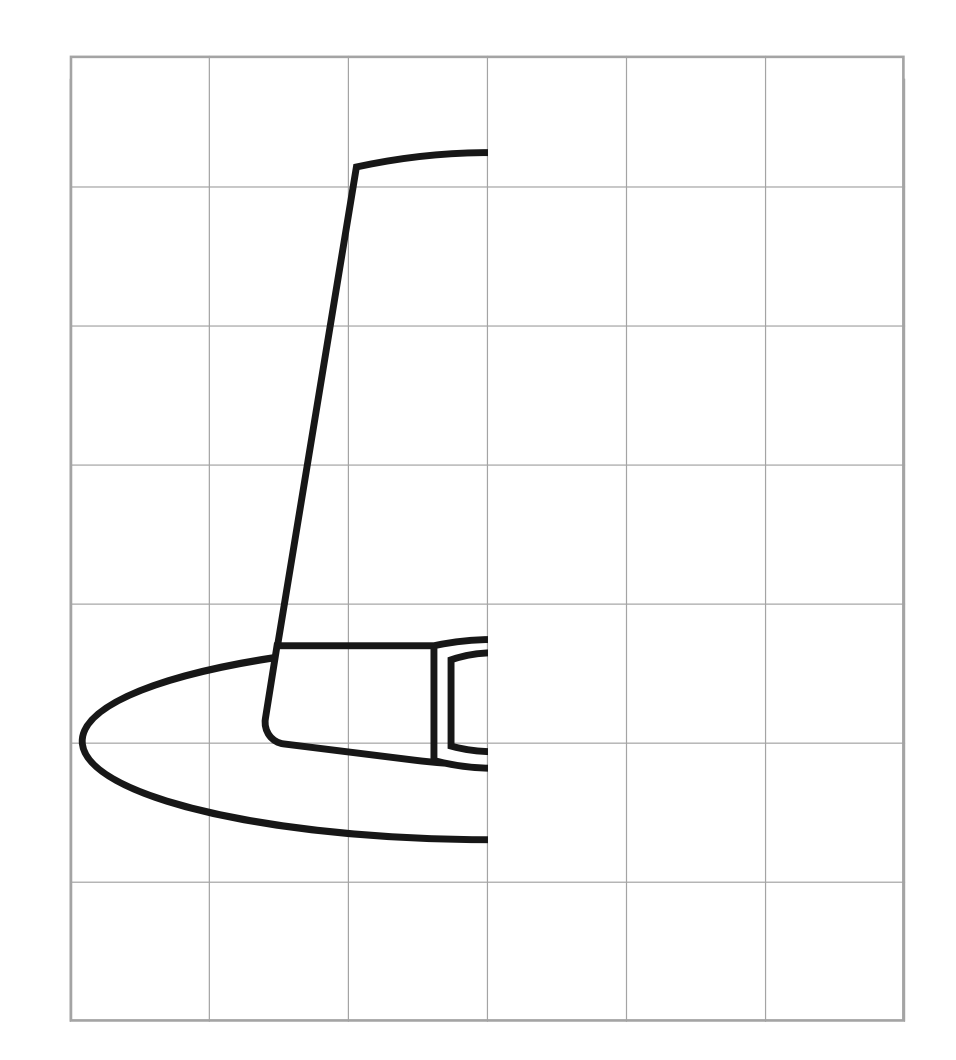

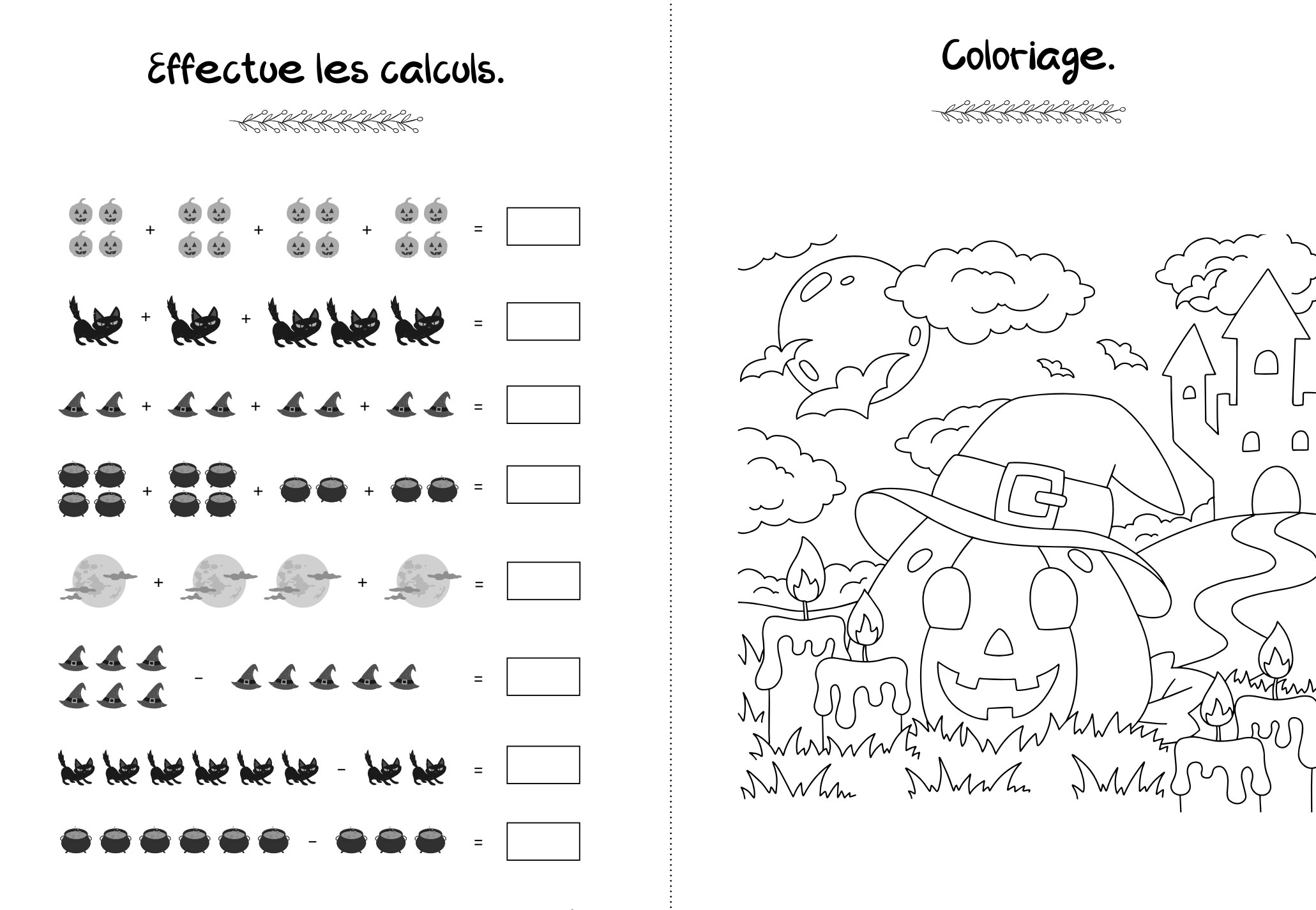

www.laety.me

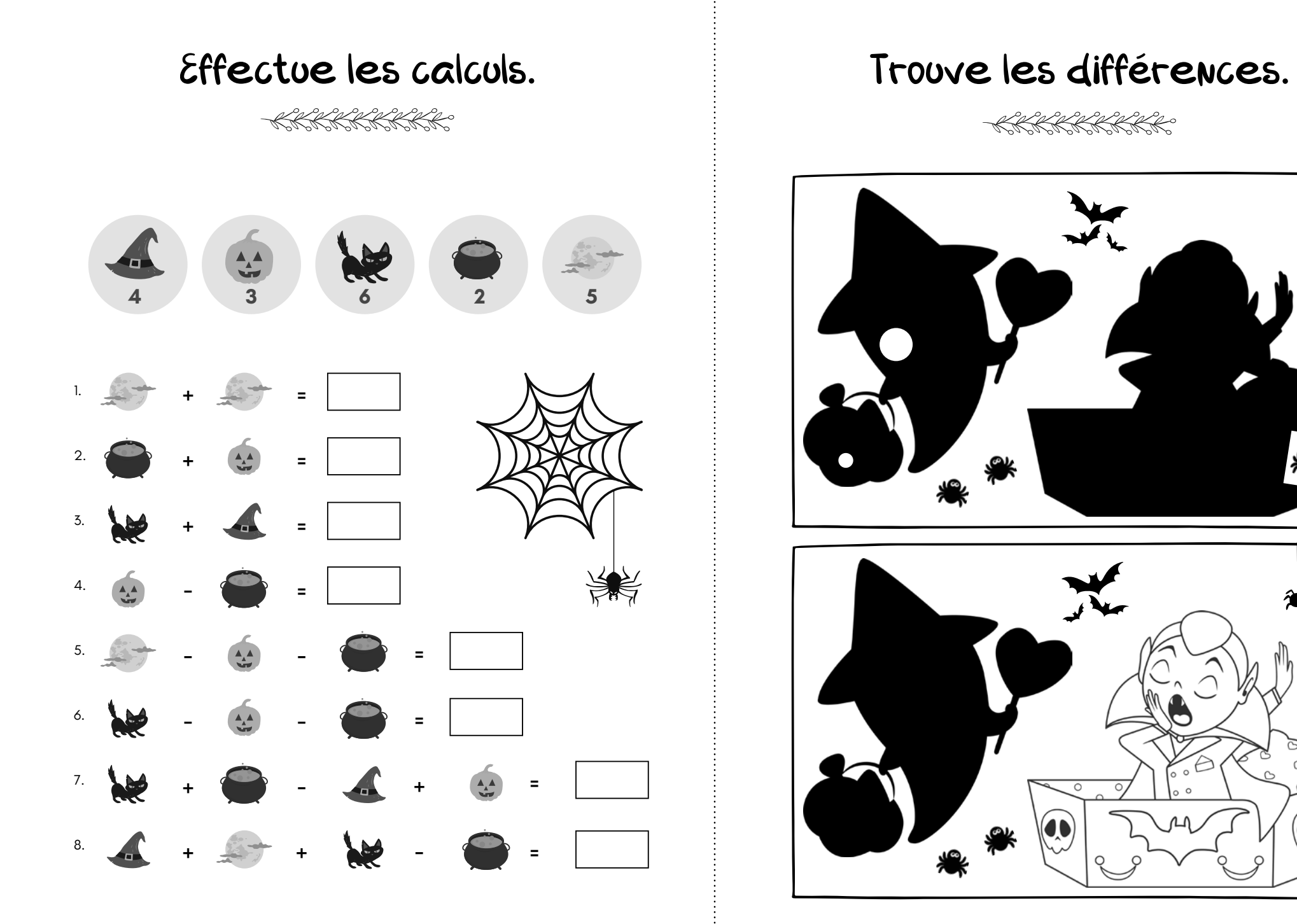

www.laety.me

www.laety.me

 $\circ$ 

 $\circ$   $\sim$